## **Lista de Software en Aulas D2.3 y D3.3, curso 2023/2024**

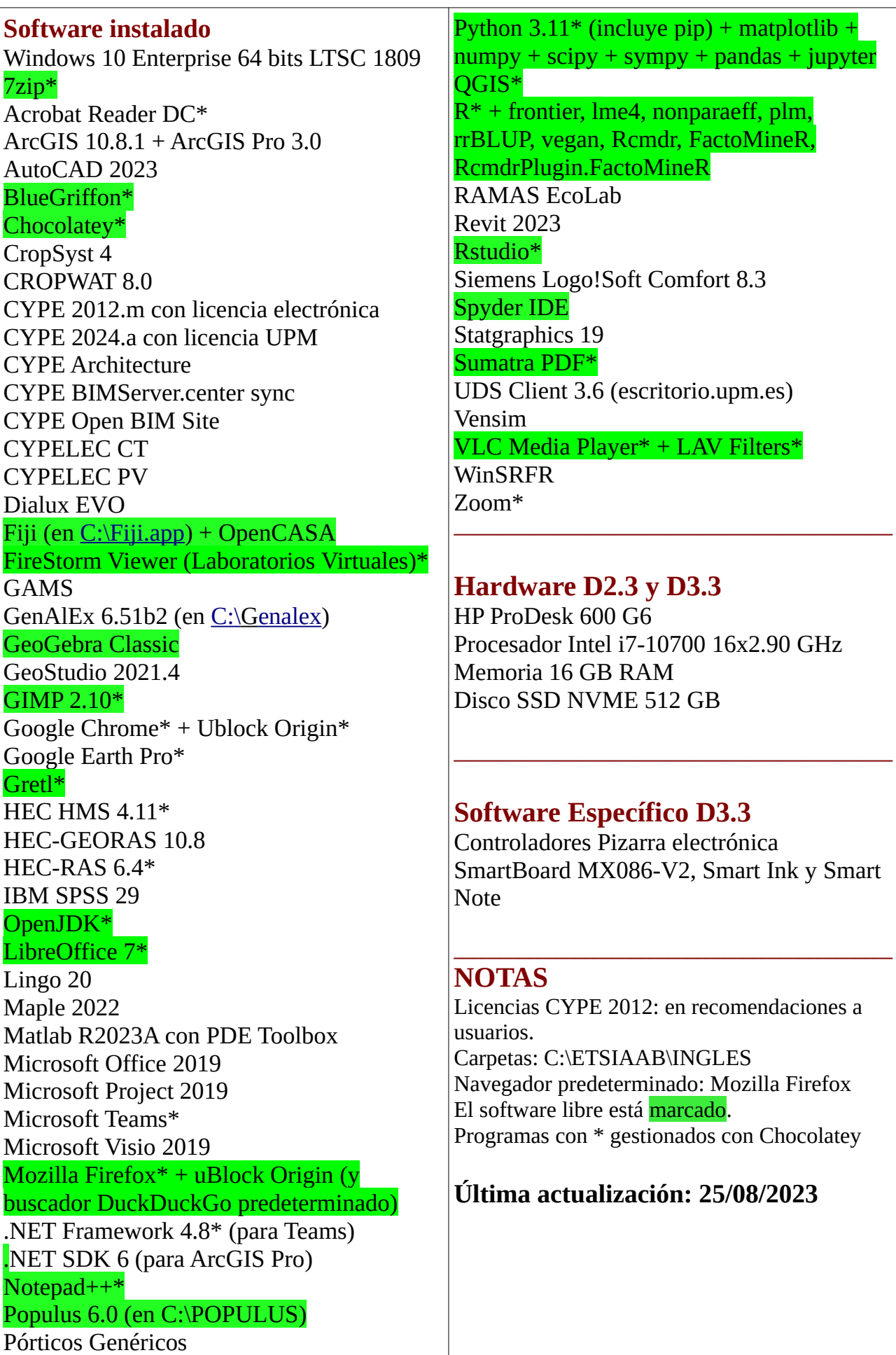